### INSERT CREDIT UNION LOGO

### Audit Program

## DORMANT ACCOUNTS & UNCLAIMED PROPERTY

Audit Objectives:

- To review policies and procedures regarding dormant accounts and unclaimed property.
- To determine whether controls over dormant accounts and unclaimed property are adequate and functioning properly.
- To perform monitoring and fraud testing related to dormant accounts and unclaimed property.

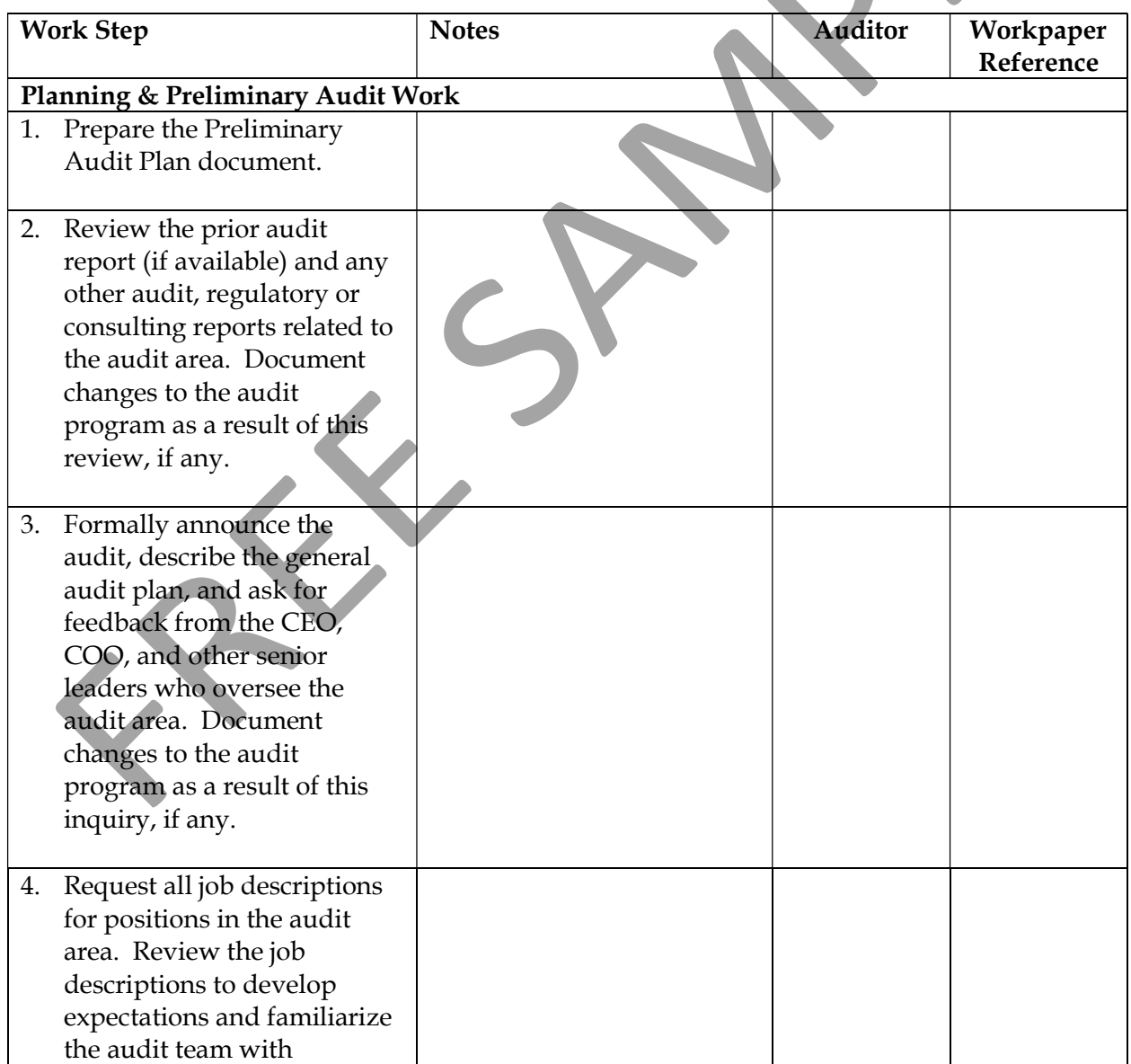

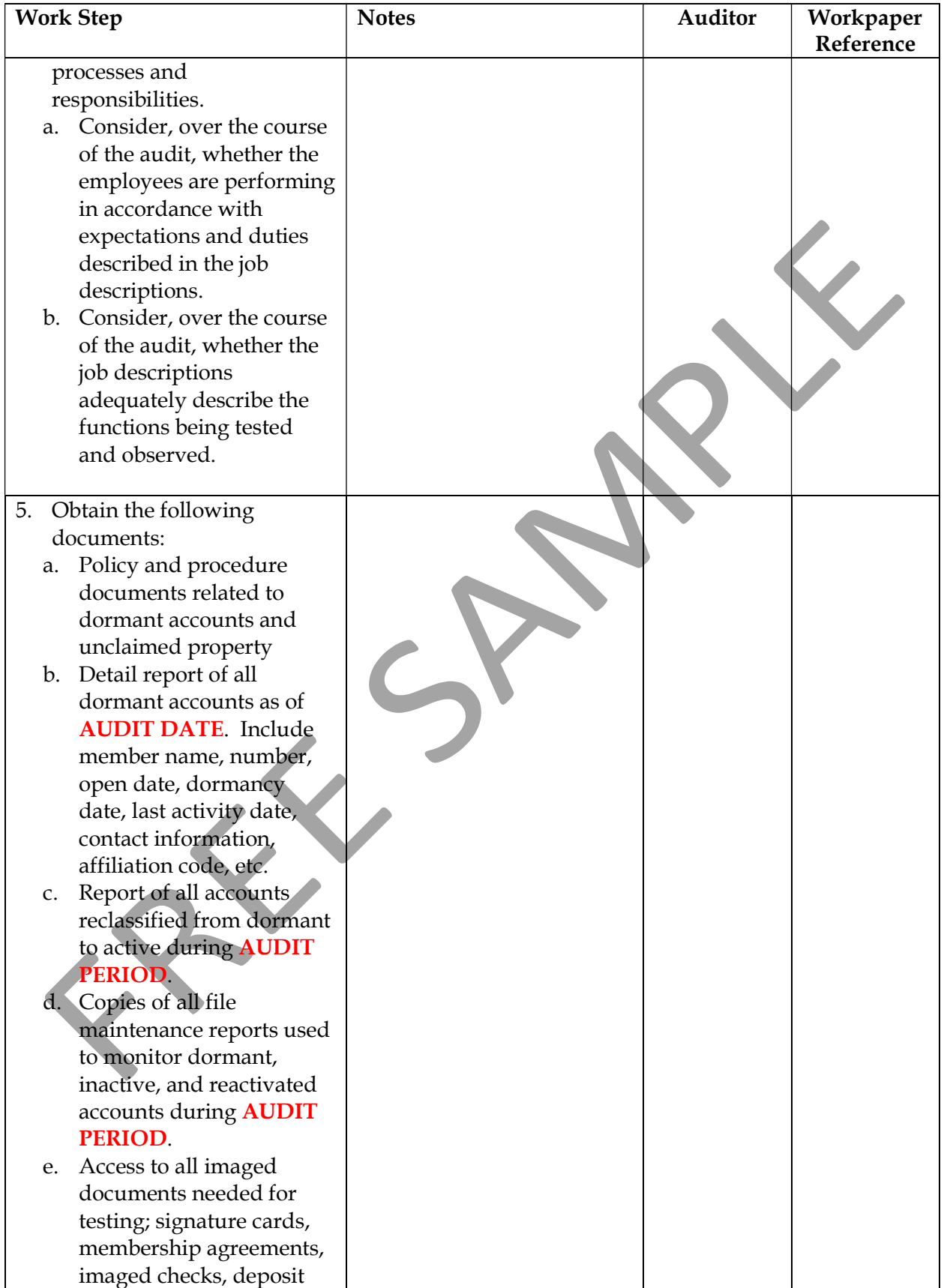

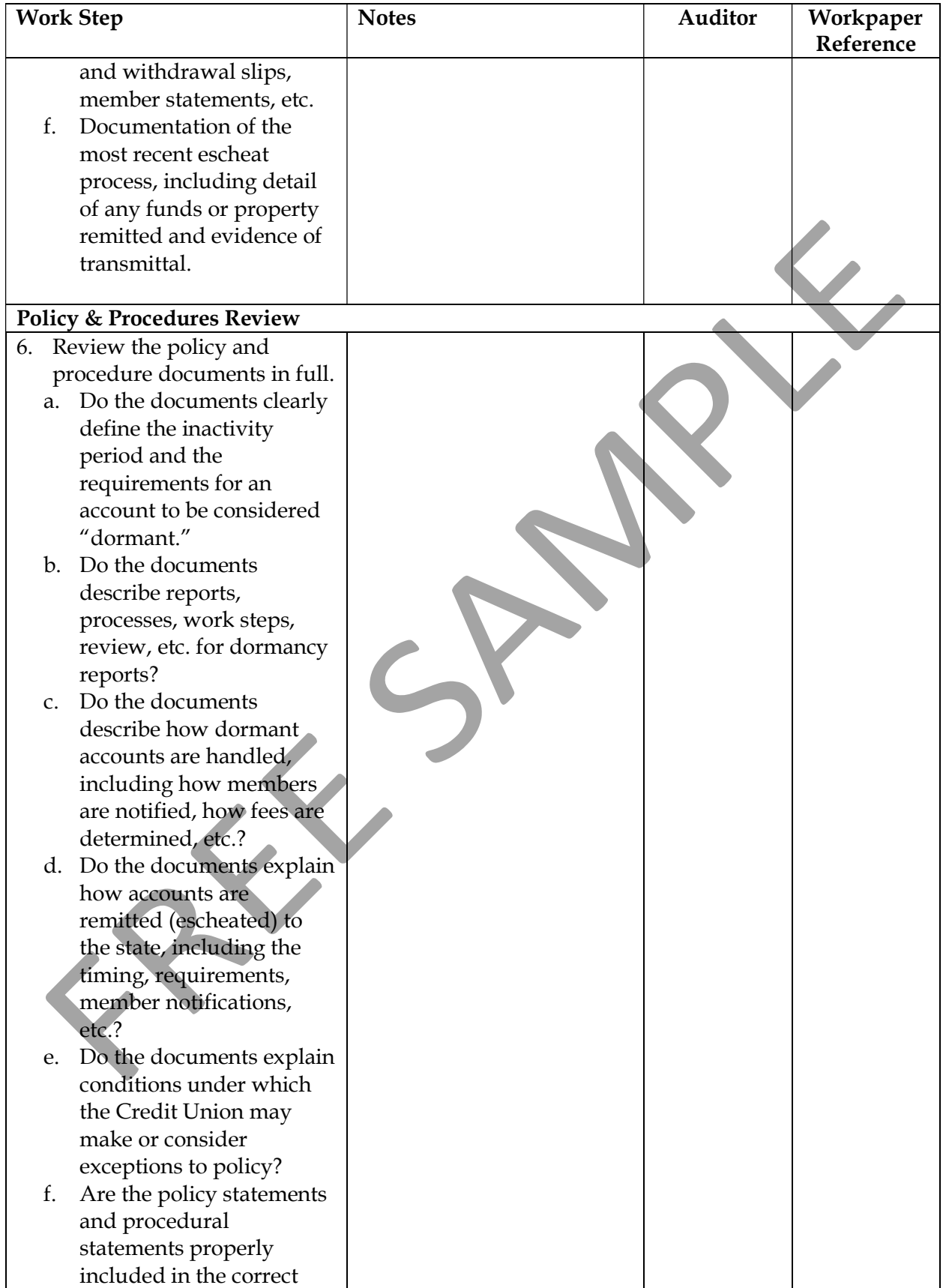

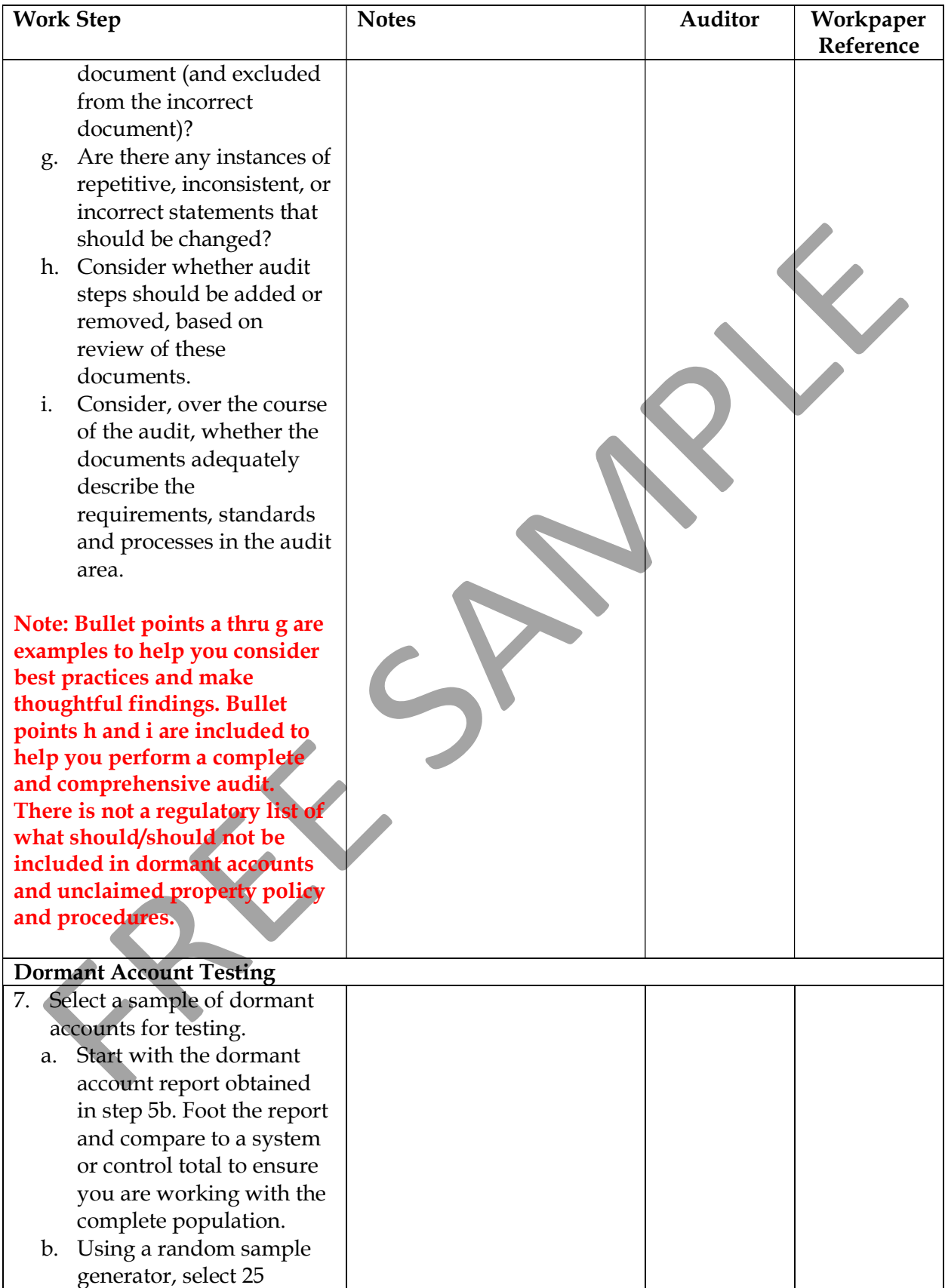

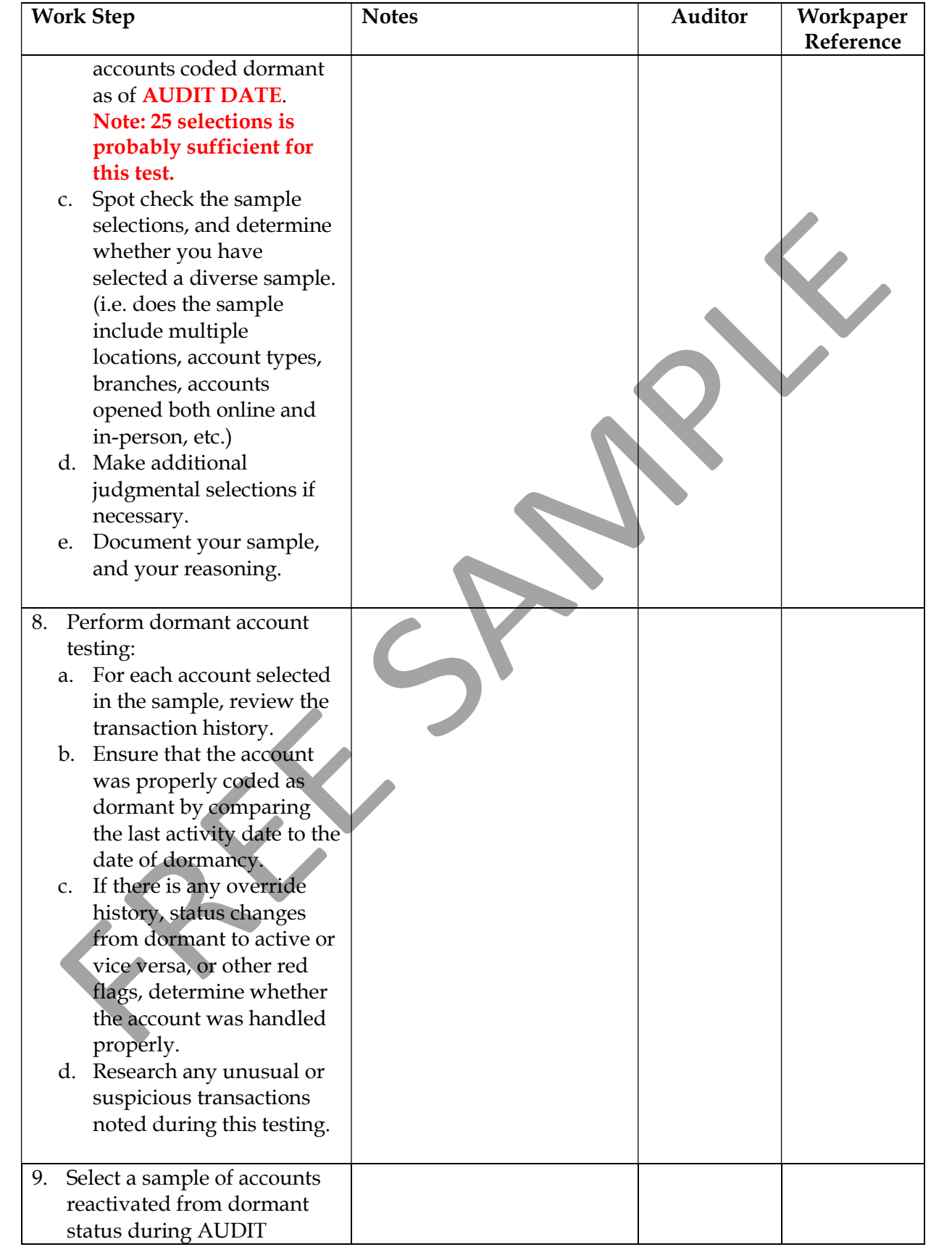

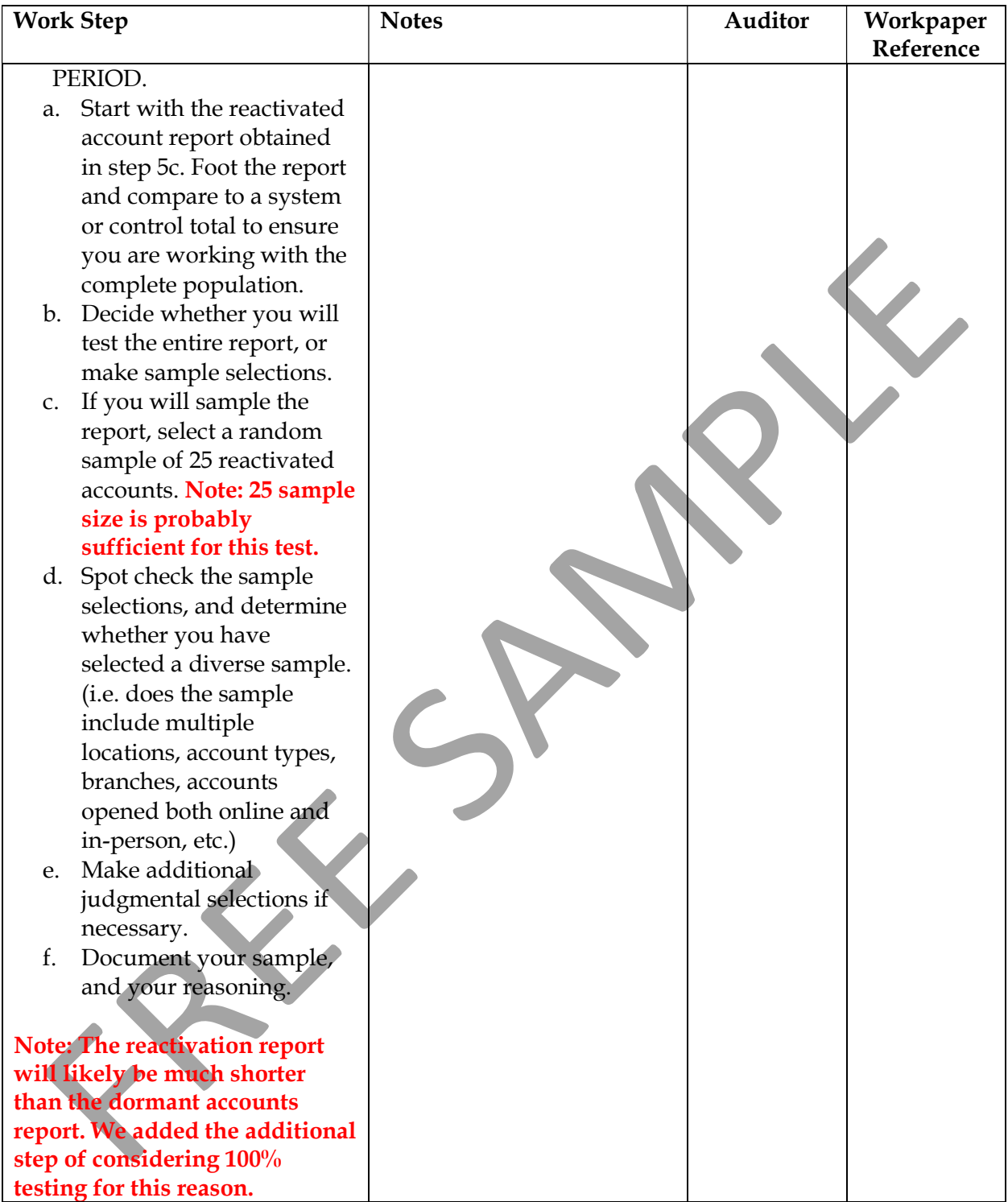

Steps 10 – 13 of the Dormant Accounts & Unclaimed Property Audit Program continue dormant account testing, and then include extensive steps to ensure escheats and file maintenance are adequately reviewed.

# There are also steps to guide the auditor through surprise testing of dormant accounts. To view and use these steps, please subscribe to The Audit Library. The free preview of this document continues below.

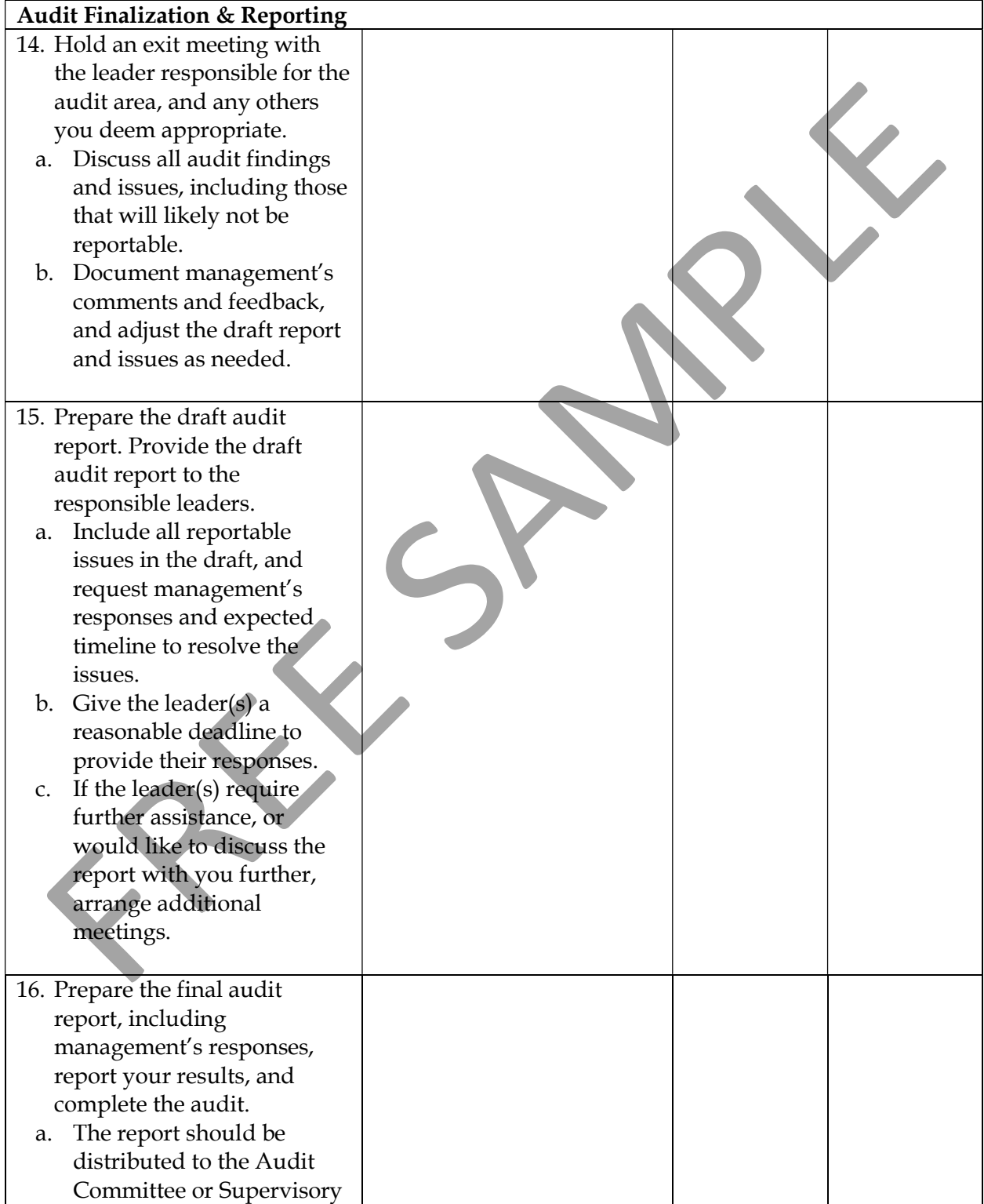

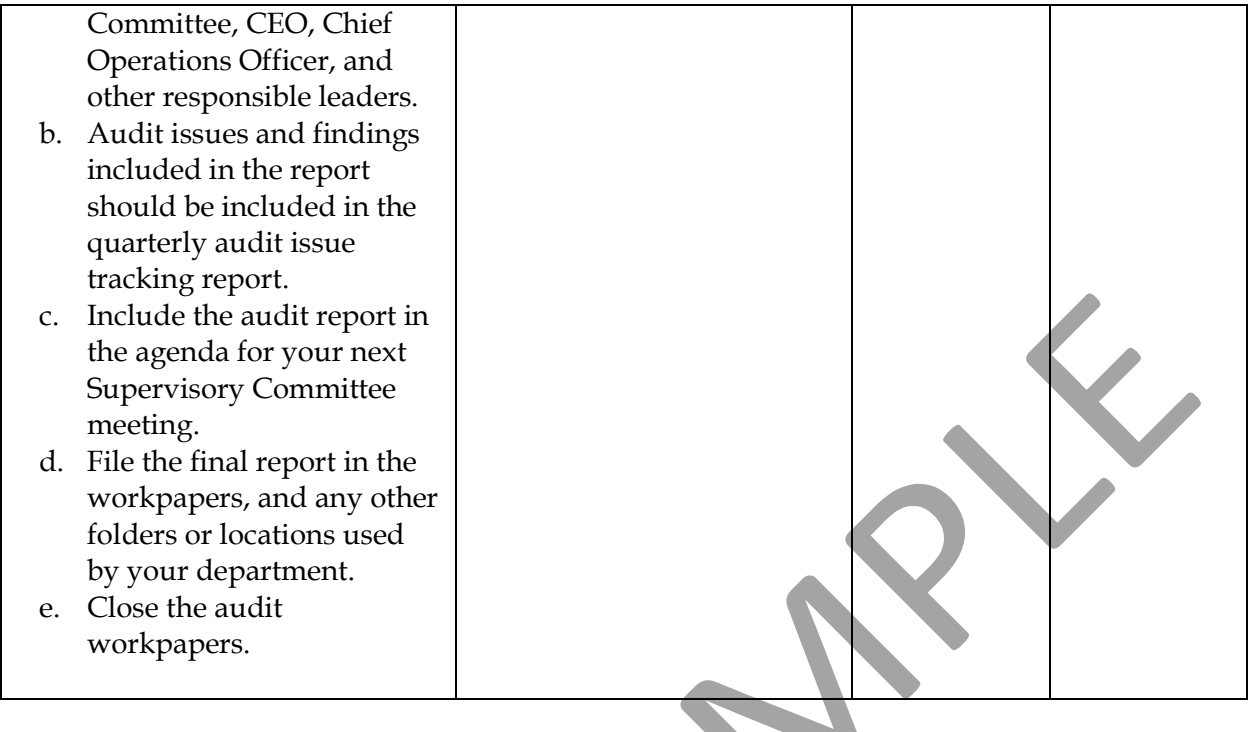

## General Background:

- Dormant accounts are shares which have not had any member generated activity for a period of time defined by your Credit Union's policy. It is inevitable that some of the accounts at your Credit Union will not be used, for various reasons, and will eventually become dormant.
- Due to member inactivity, and the fact that the accounts are flagged in the system, dormant accounts are common targets of fraudulent activity by dishonest employees.
- Your Credit Union has many incentives to put processes in place that minimize the dormant account portfolio. In addition to the risk of fraud, dormant accounts must eventually be escheated (or remitted) to the state. This process varies by state, and is complicated and prone to error.

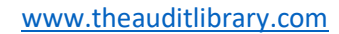